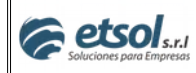

# **Plan de capacitación - PalJet ERP**

### **Encargado de sistema**

### **Día 1:**

- > Instalación de puesto de trabajo
- Impresión impresoras compartida (concepto)
- Concepto de modificaciones en el sistema operativo (Windows®) sean tenidos en cuenta por PalJet®
- Ingreso al sistema (*login*)

Tiempos: 01:00 hs.

### **Día 2**:

- > PalJet @ Import
	- Artículos
	- Clientes
	- Proveedores
	- Lista de Precio proveedor (Artículo Proveedor)

Tiempos: 01:30 hs.

### **Día 3**:

- Menú y barra de herramientas
- > Pantallas e iconos comunes
- Búsquedas en general aplicadas módulo
- Comodines de búsqueda
- F3 Consulta personalizada.
- $\triangleright$  Avanzada de grillas

Tiempos: 01:30 hs.

### **Día 4:**

- > Parametrización del sistema 1
	- Alta usuarios
	- Alta personal
	- Alta PC

Tiempos: 01:00 hs.

### **Día 5:**

- Parametrización del sistema 2
	- Alta talonarios
	- Configuración PC Talonarios.
- > Pruebas de reporte de impresión (Remitos, Recibos, Facturas, Etc.).

Tiempos: 01:00 hs.

### **Día 6:**

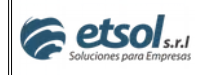

- $\triangleright$  Alta de grupo
- Configuración de perfiles
- > Parámetros de grupo
	- Menú
		- Objetos.

 $\triangleright$  Seguridad de consultas y herramientas

Tiempos: 01:00 hs.

### **Día 7:**

- $\triangleright$  Definir circuitos
- $\triangleright$  Esquemas
- Configuración de circuitos
- $\triangleright$  Flags

Tiempos: 01:30 hs.

### **Día 8:**

- $\triangleright$  Propiedades de comprobantes.
- Parametrización del sistema (clave por transacción, transporte requerido, etc.)
- Configuración de envío de email

Tiempos: 01:30 hs.

### **Día 9:**

- *Spooler* Concepto.
- Instalación y configuración de *spooler*.

Tiempos: 01:00 hs.

### **Día 10:**

 $\triangleright$  Repaso en general.

Tiempos: 01:00 hs.

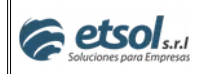

## **Módulo Ventas**

### **Día 1:**

- Clientes Administración de clientes
	- Alta de cliente
	- Búsqueda
	- Entidades concepto
	- Pestaña 5 completa (limite de crédito, limite de crédito extendido y fecha de vigencia)
- $\triangleright$  Tipos de clientes
- > Clasificación de clientes
- Estado de Cta. Cte. De clientes.

Tiempos: 02:00 hs.

### **Día 2:**

- Consulta de Saldo
- $\triangleright$  Informe de cliente
- $\triangleright$  Stock comprometido
- $\triangleright$  Condiciones de ventas
- $\geq$  Zona Circuito Orden.

### Tiempos: 01:00 hs.

### **Día 3:**

- Listas de precios concepto
- Administración y creación de listas de precios
- Asignación de listas de precios a clientes
- Actualización de precios (costos y precios de ventas) desde las listas de venta.

Tiempos: 01:30 hs.

### **Día 4:**

- Comprobantes
	- Nota de pedido
	- Factura (de contado y cuenta corriente)
	- Remito
	- Recibo (pago anticipado e imputación)
	- Contra recibo
	- Orden de devolución
	- Nota de crédito por devolución
	- Nota de débito y crédito financiera
	- Procesamiento de comprobante
	- Consulta de comprobantes.

Tiempos: 01:30 hs.

### **Día 5:**

- Despacho
- $\triangleright$  Armado de reparto.

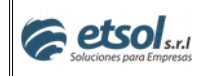

Tiempos: 02:30 hs.

### **Día 6:**

- Alquileres concepto
- Configuración de alquileres
- Comprobantes de Alquileres
- > Informes.

Tiempos: 02:30 hs.

### **Día 7:**

 $\triangleright$  Repaso general.

Tiempos: 01:00 hs.

# **Recomendamos práctica en los circuitos de ventas y generar cuestionario para ETSOL con las consultas.**

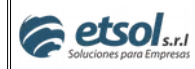

## **Módulo Inventario**

### **Día 1:**

- Artículos Administración de artículos
	- Alta de artículos (Lote y partida, Serie, Unidades de medida)
	- Asociación artículos proveedor desde el alta y modificación del artículo
- Costos de los artículos
- Asociar artículo a proveedor, desde administración de proveedores (F8).
- Unidades de medidas de Stock, Compra y Venta.

Tiempos: 02:30 hs

### **Día 2:**

- $\triangleright$  Stock
	- Tipos de Stock (Existencia, Comprometido, Disponible, A recibir, En tránsito de salida, En tránsito de entrada, Requerimiento interno)
	- Existencia de artículos (clasificación de stock, unidades de ventas, compras)
	- Consulta de Stock comprometido por cliente
	- Depósitos
	- Consulta de comprobantes
	- Esqueleto de fraccionamiento / combo
	- Consulta de comprobantes con serie.

#### Tiempos: 02:00 hs

### **Día 3:**

- Costos de artículos (Precios de compra, Costos de gestión)
- Costos tabulados (altas y asignaciones)
- Definición de Monedas de los distintos precios
- $\triangleright$  Precios de venta (Margen, Mark-Up)
- > Impuestos.

Tiempos: 01:00 hs

### **Día 4:**

- **►** Comprobantes de Stock
	- Nota de pedido entre sucursales
	- Remito (movimiento de merc.)
	- Mov. de merc. (Confirmación)
	- Remito (Anulación)
	- Movimiento entre depósitos
- $\triangleright$  Ajuste de stock
- $\triangleright$  Stock inicial
- > Fraccionamiento / Combo.

Tiempos: 02:00 hs

### **Día 5:**

> Lista de precios proveedor.

Tiempos: 01:30 hs

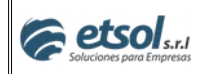

### **Día 6:**

Actualización de precios con PalJet® Import

Tiempos: 01:00 hs

### **Día 7:**

 $\triangleright$  Repaso general.

Tiempos: 01:00 hs.

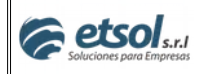

## **Módulo Compras**

### **Día 1:**

- Proveedores Administración de Proveedores
	- Alta de proveedores
	- Pestaña 5
- Consulta de Saldo y saldo por fecha de imputación
- > Informe de Proveedor
- Condiciones de compras

### Tiempos: 01:00 hs

### **Día 2:**

- **▶** Comprobantes
	- Orden de compra provisoria y estándar
	- Factura
	- Remito (Lote y partida, Serie, Unidades de medida)
	- Orden de pago (pago anticipado e imputación)
	- Contra pago
	- Nota de crédito por devolución
	- Nota de débito y crédito financiera
	- Procesamiento de comprobante
	- Consulta de comprobantes

Tiempos: 02:30 hs.

### **Día 3:**

- Ordenes de compras automáticas
- > Circuitos de recepción de mercadería

Tiempos: 01:30 hs

### **Día 4:**

> Lista de precios proveedor.

Tiempos: 01:30 hs

### **Día 5:**

 $\triangleright$  Repaso general.

Tiempos: 01:00 hs

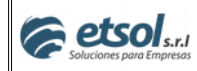

## **Módulo Cuentas**

### **Día 1:**

- > Administración de cuentas
- > Movimiento de cuenta
- Consulta de valores
- $\triangleright$  Saldo de cuentas introducción.

Tiempos: 01:00 hs.

### **Día 2:**

- $\triangleright$  Cajas
	- Conceptos de caja
	- Partes de caja
	- Informe de caja
	- Consulta de valores por caja
	- Consulta de comprobantes
	- Eliminar de comprobantes
	- Canje de valores
	- Movimiento entre cuentas
	- Confirmación y anulación de movimientos de cuentas.
	- Liquidación de contrarembolso
	- Vales

Tiempos: 03:00 hs.

### **Día 3:**

- $\triangleright$  Bancos
	- Bancos
	- **Chequeras**
	- Conceptos de banco
	- Libro banco
	- Consulta de comprobantes
	- Eliminación de comprobantes
	- Consulta de valores
	- Depósito bancario
	- Extracción bancaria
	- Gestión de valores
	- Cobro de cheque propio
	- Liquidación de bancos
	- Canje de cheque propio
	- Conciliación de banco.
	- Banco sin contrapartida
	- Transferencia interbancaria.

Tiempos: 2:30 hs.

### **Día 4:**

- Tarjetas
	- Tarietas
	- Entidades financieras Tarjetas
	- Conceptos de tarjetas

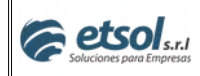

- Liquidación de tarjetas
- Consulta de liquidación de tarjetas
- Eliminación de liquidaciones.

Tiempos: 1:30 hs.

### **Día 5:**

 $\triangleright$  Repaso general.

Tiempos: 01:00 hs.

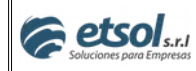

## **Módulo Contabilidad**

### **Día 1:**

- > Introducción
- $\triangleright$  Asignación de cuentas contables
- Comprobantes que generan asientos Propiedades
- $\triangleright$  Plan de cuentas.

Tiempos: 01:30 hs.

### **Día 2:**

- $\triangleright$  Asientos
- $\triangleright$  Balance de Sumas y Saldos
- $\triangleright$  Mayor contable
- $\triangleright$  Ejercicio
- $\triangleright$  Esqueleto de asientos.

Tiempos: 01:30 hs.

### **Día 3:**

- **►** Centro de costos
- Movimiento de centro de costos
- Áreas de centro de costos
- > Clasificación de centros de costos.

Tiempos: 1:30 hs.

### **Día 4:**

 $\triangleright$  Repaso general.

Tiempos: 01:00 hs.

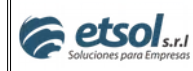

# **Módulo Liquidaciones**

### **Día 1:**

- Cuentas de liquidación
	- Alta de cuenta
	- Entidades asociadas
- > Clasificación de cuentas
- > Conceptos de liquidación
- > Liquidación.

Tiempos: 02:00 hs.

### **Día 2:**

- $\triangleright$  Consulta de comprobantes
- $\triangleright$  Consulta de saldos
- > Informe de cuentas de liquidación
- > Liquidación de saldo inicial.

Tiempos: 01:30 hs.

### **Día 3:**

- $\triangleright$  Pago de liquidación
- $\triangleright$  Recibo de liquidación
- > Movimiento de un conceptos.

Tiempos: 1:30 hs.

### **Día 4:**

 $\triangleright$  Repaso general.

Tiempos: 01:00 hs.